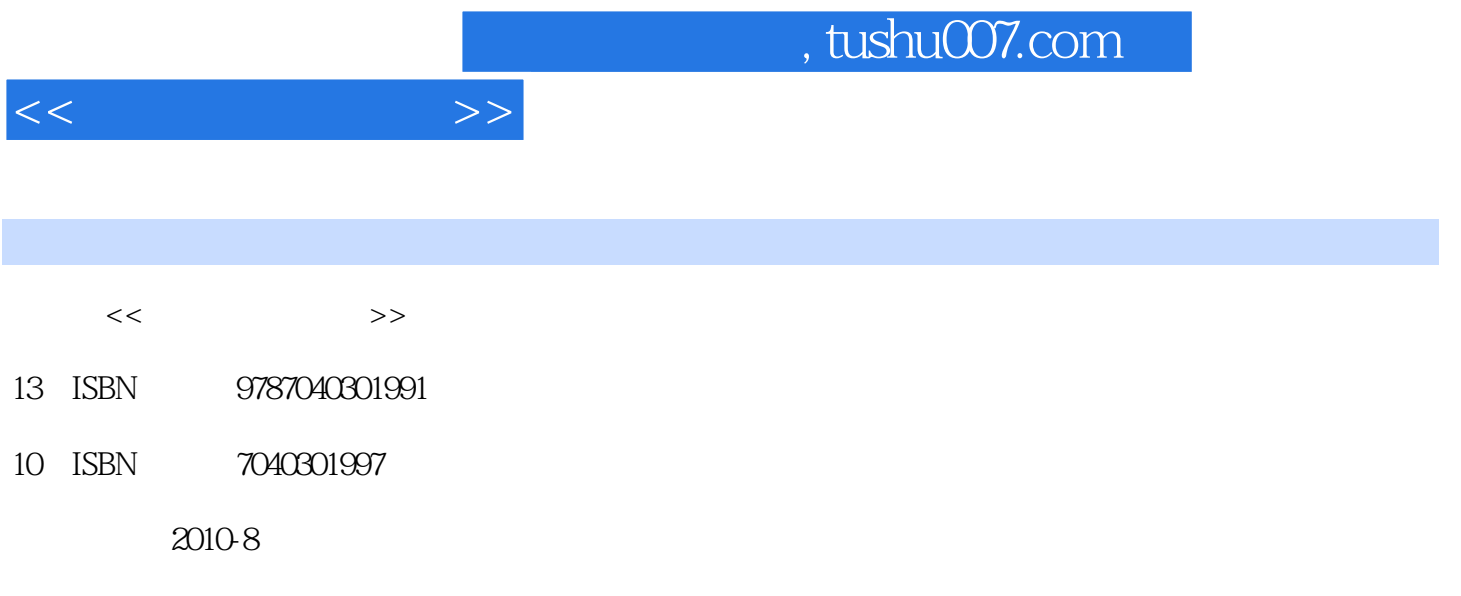

页数:307

PDF

更多资源请访问:http://www.tushu007.com

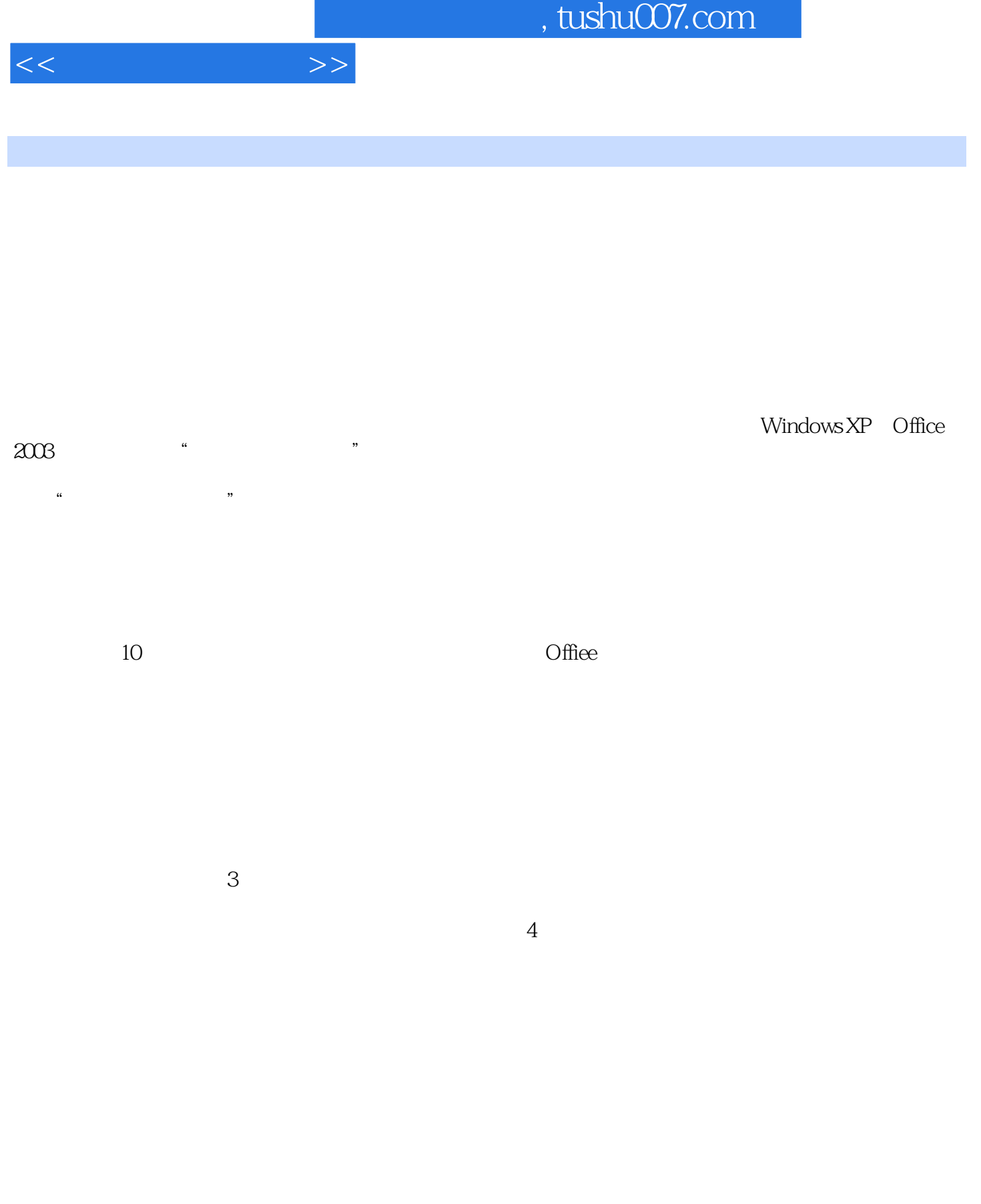

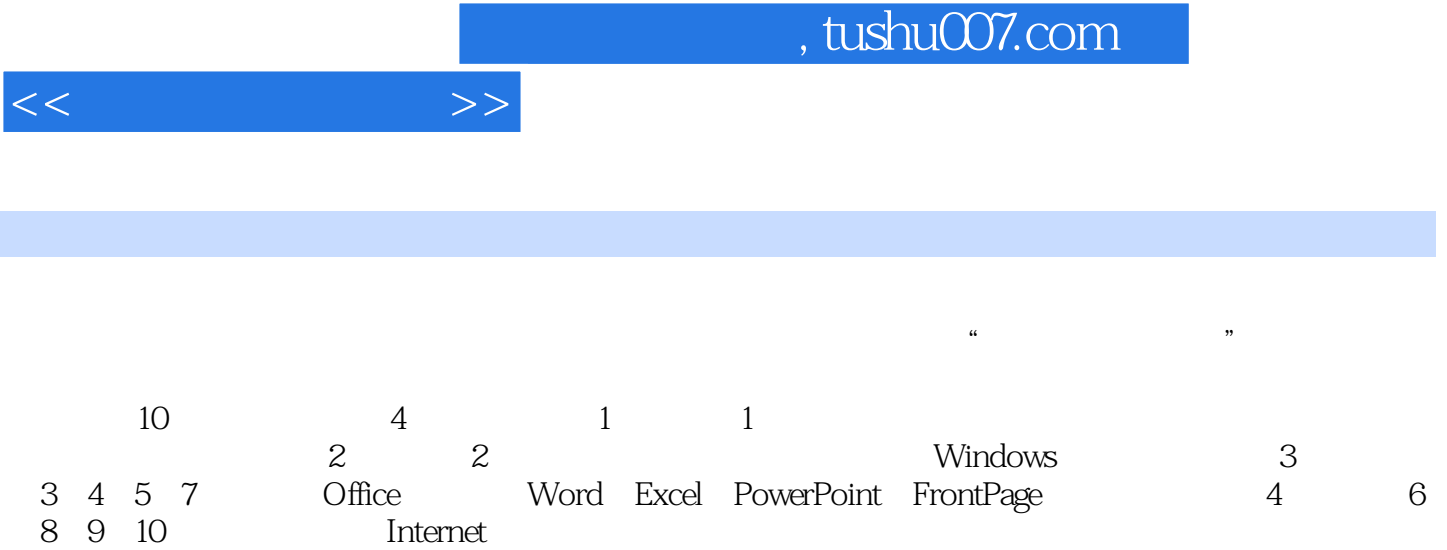

 $1.1$   $1.1.1$   $1.1.2$   $1.1.3$  $1.1.4$   $1.1.5$   $1.2$   $1.21$   $1.22$  $1.23$   $1.24$   $1.3$   $1.31$  $1.32 \t1.4 \t1.41 \t1.42$  $1.43$   $1.5$   $1.51$   $1.52$   $1.6$   $1.61$  $1.62$   $1.63$   $1.7$   $1.71$   $1.7.2$ 1.7.3 2 Windows 2.1 2.1.1 2.1.2 2.1.3 2.1.4 2.1.5 2.2 Windows 2.2.1 Windows 2.2.2 2.3 Windows 2.3.1 Windows 2.3.2 Windows  $2.33$   $2.34$   $2.35$   $2.36$   $2.4$   $2.41$  "  $\degree$  2.42 2.43 2.44 2.5 Windows 2.5.1 2.5.2 2.6 Windows 2.6.1 2.6.2  $263$  "  $27$ " " $27.1$ " "2.7.2  $27.3$  2.7.4  $27.5$   $27.6$   $27.7$ 2.7.8 2.8 Windows 2.81 "2.8.2 "2.8.3 " 2.8.4 2.8.5 MS-DOS 3 31 3.1.1 3.1.2 3.2 Word 3.2.1 Word 3.2.2 Word 3.2.3 Word 3.3 word 3.3.1 W0rd 3.3.2 3.3.3 3.4 3.4.1  $342$   $343$   $344$   $35$   $351$   $352$ 3.5.3 3.5.4 3.5.5 3.5.6 3.6 3.6 3.6.1  $362$   $37$   $37.1$   $37.2$   $37.3$   $37.4$   $38.3$ Word 3.8.1 3.8.2 3.9 —— 3.9.1 3.9.2 4 4.1 Excel2003 4.1.1 Excel2003 4.1.2 Excel 4.1.3 Excel 4.1.4 Excel 4.2 Excel 4.2.1 4.2.2 4.2.3 4.3 4.3.1 4.3.2 4.3.3 4.3.4 4.4 4.4.1 4.4.2 4.4.3 4.4.4  $4.45$   $4.5$   $4.5$   $4.51$   $4.52$   $4.53$  $4.5.4$   $4.5.5$   $4.5.5$   $4.5.6$   $4.5.7$   $4.5.8$ 46 461 462 47 47.1 4.7.2 4.7.3 4.8 4.81 4.8.2 4.8.3 4.8.4  $485$   $49$   $- 491$   $492$   $5$   $51$ PowerPoint 5.1.1 PowerPoint 5.1.2 PowerPoint 5.1.3  $5.1.4$   $5.1.5$   $5.2$   $5.21$  $5.22$   $5.3$   $5.31$   $5.32$   $5.33$  $5.4$   $5.41$   $5.42$   $5.5$   $5.51$  $5.5.2$   $5.6$   $5.61$   $5.62$   $6$   $6.1$  $61.1$   $61.2$   $61.3$   $61.4$  $61.5$   $61.6$   $62$   $621$   $622$  $623$   $624$   $625$   $626$   $627$ 6.3 Internet 6.3.1 Internet 6.3.2 IP 6.3.3 Internet 6.4 Internet 6.4.1 6.4.2 Internet 6.4.3 6.4.4 FTP6.4.5 7 8  $10$ 

 $<<$   $>>$ 

 $\frac{d}{dt}$  , and  $\frac{d}{dt}$  , and  $\frac{d}{dt}$  are the state  $\frac{d}{dt}$ 

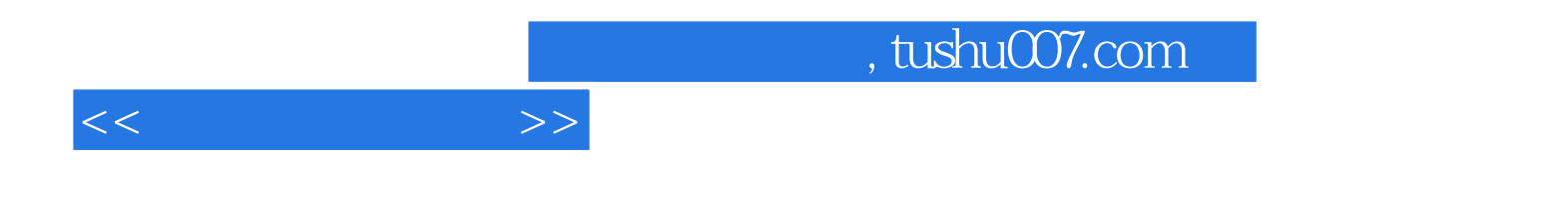

本站所提供下载的PDF图书仅提供预览和简介,请支持正版图书。

更多资源请访问:http://www.tushu007.com